# Immediate mode with immutable data

Tijs van der Storm [storm@cwi.nl](mailto:storm@cwi.nl) / @tvdstorm

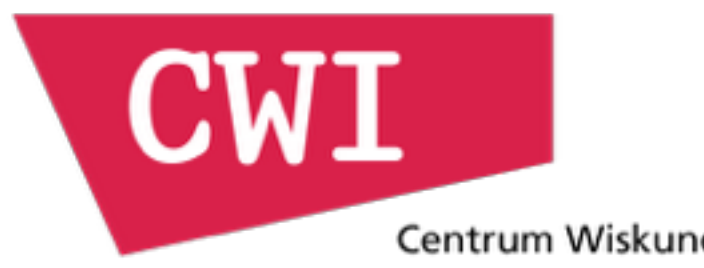

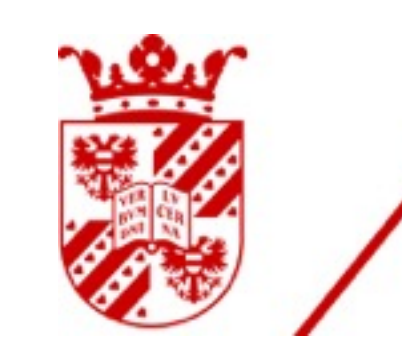

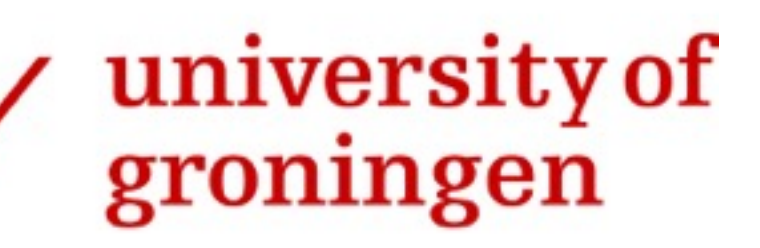

Centrum Wiskunde & Informatica

## Immediate mode?

- Immediate mode vs retained mode UI
- Stateless drawing vs creating a stateful UI object tree
- No inversion of control (callbacks) or dependency networks; "straight line code"
- Origin in game development, now very popular: React, Elm etc. (virtual dom)

## Immutable data?

- Functional programming!!! ;)
- "Copy on write data"
- Avoids the "goto of memory": aliasing
- Snapshotting, time travel, undo etc. become easier.
- $\bullet \rightarrow \text{Elm}$

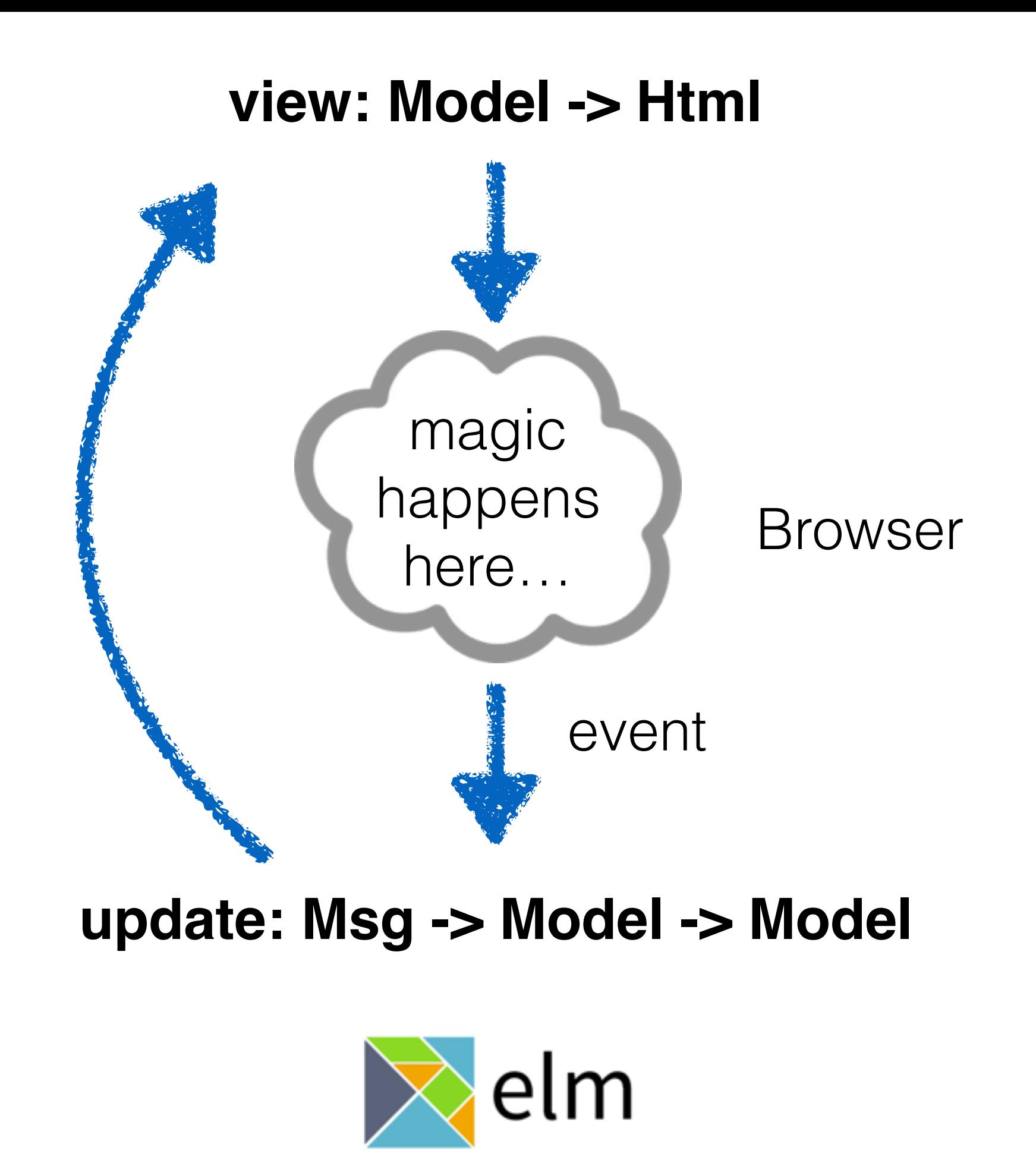

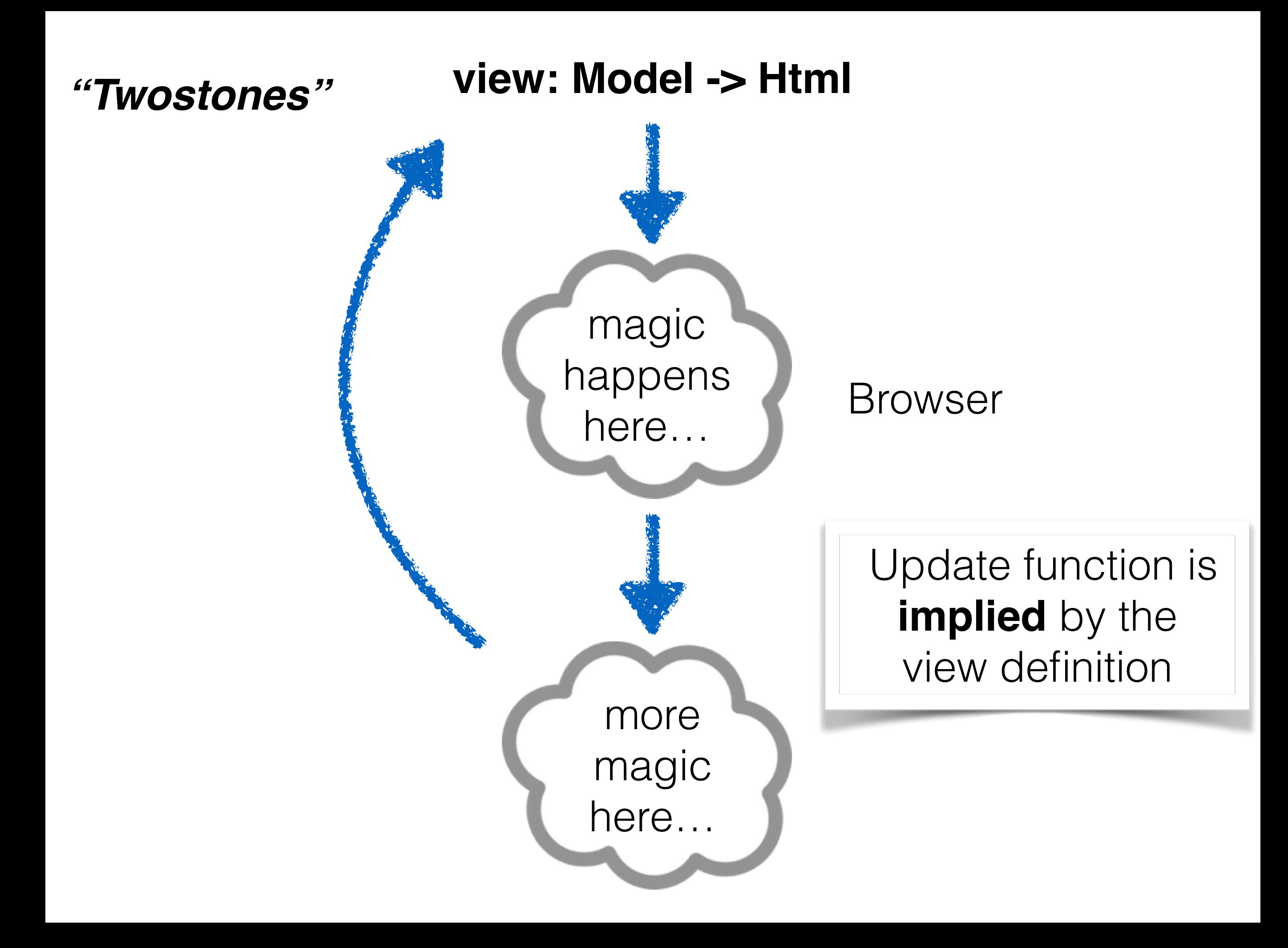

## A simple counter app

**def** app(m) div { button {  $out$  "+" on click m.count = m.count + 1 **out** m.count button { out "-" on click m.count = m.count }

#### **model** {count: 0}

## The TwoStones DSL

- Syntactically partitioned:
	- View code = functions computing HTML trees
	- "on" blocks may "update" the model
- Instead of 2 functions (view/update), have 2 semantics of the same program
	- "render": draw the HTML
	- "handle": interpret an event into model update

 $view_0$  = render(p,  $m_0$ ) ... event  $e_0$  happens ...  $m_1$  = handle(p,  $m_0$ ,  $e_0$ )  $view_1$  = render(p,  $m_1$ ) ... etc.

## Two Semantics

- **Render**: takes a model and draws the UI (marks elements with event ids)
- **• Handle**: takes a model and an event, "skips" all rendering, and constructs a new model based on the triggered event block. (finds "on" blocks via event id)

#### Under the hood: cursors

- Variant of Huet's Zippers
- "FP equivalent of a pointer to a memory location"
- While traversing model, maintain way to "put back"
- In TwoStones, all expressions are evaluated to cursors.
- Data binding with immutable data

$$
eval(e.y) = \langle v[y], \lambda x. put(v[y \mapsto x]) \rangle
$$
  
where eval(e) = \langle v, put \rangle

$$
\text{eval}(e_0[e_1]) = \langle v_0[v_1], \lambda x. put(v_0[v_1 \mapsto x]) \rangle
$$
\n
$$
\text{where eval}(e_0) = \langle v_0, put \rangle
$$
\n
$$
\text{and eval}(e_1) = \langle v_1, \square \rangle
$$

# Benefits (?)

- No inversion of control
- No manual id management needed
- Compositional
	- 1-to-many, many-to-1, higher-order
- Time travel, undo, etc.

# Limitations (?)

- Only data binding
- Only one update per event
- The model must be a "view model"
- Tricky to embed in existing languages (requires proxies, macros, …)

#### Demo time

#### twostones.js

- Embedding into Javascript
- $\pm$  300 SLOC framework code
- Closures for nesting
- Uses immutable.js as model representation
- Uses proxies to simulate cursors

```
function spinboxView(num) {
    input({type: 'number', min: 1, max: 10000, step: 100, value: num.get}, () \Rightarrow {
         on('input', ev => num.put(ev.value));
    \mathcal{D}ł
function textView(num) {
    input({type: 'text', value: num.get}, () \Rightarrow {
         on('input', ev => num.put(ev.value));
    \mathcal{D}}
function addressView(title, addr) {
    h5(title.get);
    ul(O \Rightarrow f)li(O \Rightarrow \{out('Street: ');
              input({type: 'text', value: addr.street.get}, () \Rightarrow {
                   on('input', ev => addr.street.put(ev.value));
              \mathcal{D}\mathcal{D}li(O \Rightarrow \{out('Zipcode: ');
              input({type: 'text', value: addr.zipcode.get}, () \Rightarrow {
                   on('input', ev => addr.zipcode.put(ev.value));
              \});
         \mathcal{D}\mathcal{D}ł
```
#### **TodoMVC Benchmark**

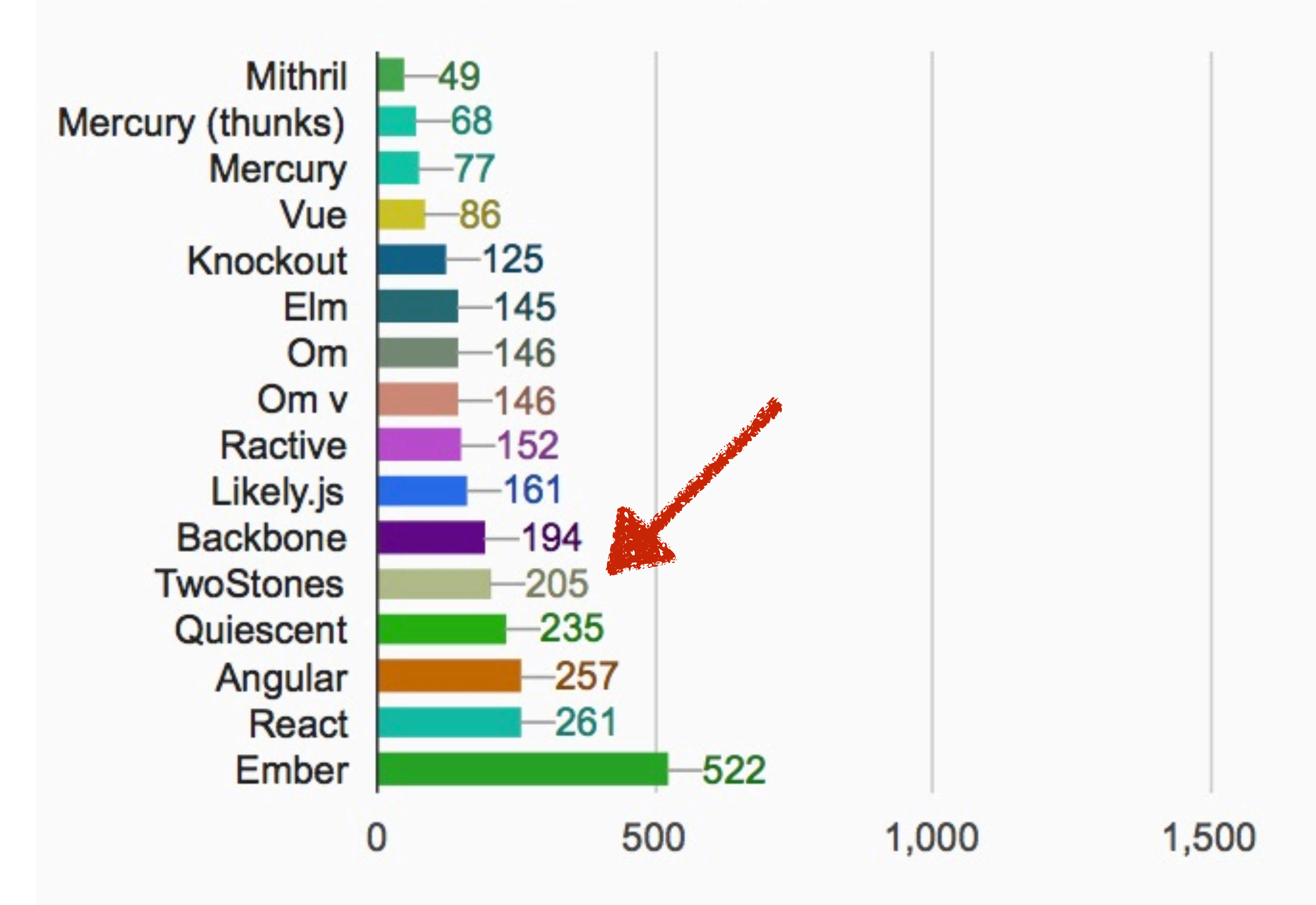

Best time in milliseconds over 2 runs (lower is better)

#### Conclusion

- Immediate mode: ordinary control-flow
- Immutable data: time travel, undo etc.
- TwoStones: 1 language, 2 semantics
- Cursors under the hood to update app model
- Compositional UI programming with just functions